# **Backlog Courrier - Anomalie #12752**

# **[Contribution] Correction pour prise en compte des caractères spéciaux des mails venant d'un formulaire**

20/12/2019 12:18 - Henri QUENEAU

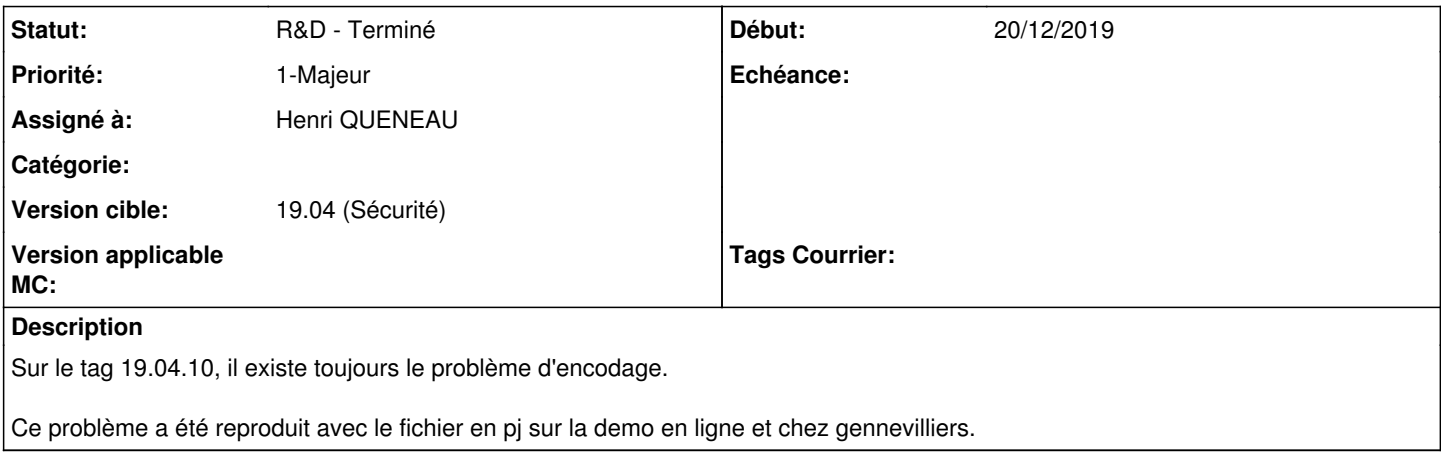

#### **Historique**

# **#1 - 20/12/2019 12:20 - Henri QUENEAU**

Pour corriger cela chez gennevilliers, j'ai effectué une modification dans le fichier:

## src/app/convert/controllers/ConvertPdfController.php

```
    public static function addBom($filePath) {
                 $extension = pathinfo($filePath, PATHINFO_EXTENSION);
                 if (strtolower($extension) == strtolower('txt')) {
                          $content = file_get_contents($filePath);
utf8_decode($content);
              //$bom = chr(239) . chr(187) . chr(191); # use BOM to be on safe side
                         file_put_contents($filePath, $bom.$content);
      \qquad \qquad \}\left\{\begin{array}{c}1\end{array}\right\}
```
#### Version unoconv gennevilliers:

Unoconv 0.7, libreoffice 5.2.7.2

#### **#3 - 20/12/2019 14:49 - Emmanuel DILLARD**

*- Statut changé de A qualifier à A traiter*

#### **#4 - 20/12/2019 14:50 - Emmanuel DILLARD**

*- Sujet changé de Bug sur les caractères spéciaux des mails venant du formulaire à [Contribution] Correction pour prise en compte des caractères spéciaux des mails venant d'un formulaire*

*- Statut changé de A traiter à R&D - A planifier*

#### **#6 - 03/02/2020 17:35 - Henri QUENEAU**

*- Priorité changé de 2-Sérieux à 1-Majeur*

Problème toujours d'actualité.

Pose des problème lors des mises à jour car le code du socle est modifié

#### **#7 - 04/02/2020 14:35 - Emmanuel DILLARD**

*- Projet changé de Backlog à CURRENT SPRINT*

*- Statut changé de R&D - A planifier à R&D - En cours*

#### **#9 - 04/02/2020 18:12 - Florian AZIZIAN**

*- Tags Courrier 19.04.12 ajouté*

#### **#10 - 05/02/2020 12:53 - Florian AZIZIAN**

Il faut mettre à jour libreOffice pour être en version 6 au moins. Cela a fonctionné sur la démo (ce n'est pas mis dans l'image docker, donc si vous essayez plus tard avec un txt, il y aura toujours le problème d'encodage).

Procédure pour récupérer la version 6 sur une debian 9 (stretch) :

Ajouter le dépot "deb <http://deb.debian.org/debian> buster-backports main contrib non-free" dans "/etc/apt/sources.list"

apt-get remove libreoffice\* apt-get purge libreoffice\* apt-get autoremove apt-get autoclean apt-get update apt-get upgrade apt-get install -f -t stretch-backports unoconv

Fonctionne avec :

unoconv 0.7 platform posix/linux python 3.5.3 (default, Sep 27 2018, 17:25:39) [GCC 6.3.0 20170516] LibreOffice 6.1.5.2

#### ET

unoconv 0.7 platform posix/linux python 3.6.9 (default, Nov 7 2019, 10:44:02) [GCC 8.3.0] LibreOffice 6.0.7.3

### **#11 - 05/02/2020 12:56 - Florian AZIZIAN**

*- Tags Courrier 19.04.12 supprimé*

## **#12 - 05/02/2020 14:11 - Emmanuel DILLARD**

- *Statut changé de R&D En cours à R&D Terminé*
- *Assigné à changé de EDI PO à Henri QUENEAU*

# **#14 - 18/02/2020 14:39 - Emmanuel DILLARD**

*- Projet changé de CURRENT SPRINT à Backlog*

## **#15 - 09/06/2021 11:09 - Emmanuel DILLARD**

- *Projet changé de Backlog à Backlog Courrier*
- *Version cible changé de 19.04 (Fin de vie) à 19.04 (Sécurité)*

# **Fichiers**

maarch.txt 200 octets 20/12/2019 Henri QUENEAU